## 【2024 年度秋学期からの学費の納入について】

## 獨協大学 会計課

このたびは、ご入学おめでとうございます。

獨協大学は 2 学期制(春学期・秋学期)となっており、学費については学期ごとの納入をお願い しております。2024 年度春学期分の学費については、入学手続きの際に納入いただいております ので、次回分は、2024 年度秋学期分となります。

本学では、学生・保証人様の納入手続の利便性向上、キャッシュレス・ペーパーレス化のため、 原則、口座振替での納入としております。(手数料本学負担)手続きは 10 分ほどで完了しますの で、次ページの学費「Web 口座振替受付サービス」 登録マニュアルの QR コードまたは本学 HP からご登録をお願いいたします。

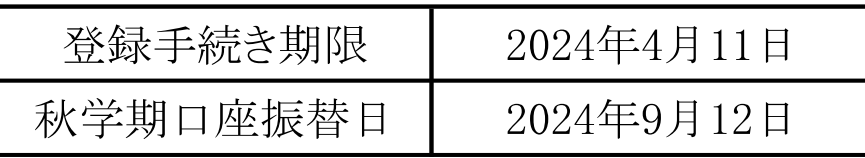

※口座振替に関する事前の通知(ハガキ等)はありませんのでご注意ください。2024 年度秋学期 以降の口座振替に関する情報は、大学 HP または大学ニュースをご確認ください。

※ご登録のない場合、2024 年度秋学期分につきましては、9 月初旬に振込依頼書を送付しますの で、銀行振込での納入をお願いいたします。

※銀行振込の場合、三菱 UFJ 銀行の ATM・ネットバンキングをご利用いただくと振込手数料は無 料となりますが、必ず『学籍番号・学生氏名』をご入力のうえ、お振込みください。その他の金融 機関及び三菱 UFJ 銀行の窓口でのお手続きには振込手数料がかかります。

========================================

修学支援新制度対象者は、通常の学費請求とは異なるため、対象期間中は振込依頼書(銀行振 込)での納入となります。Web口座振替の手続きは必要ありません。

========================================

学費に関する詳細は、大学ホームページをご確認いただき、ご不明な点等ございましたらお問い 合わせください。

本件に関するお問い合わせ先

048-946-1648 (会計課)

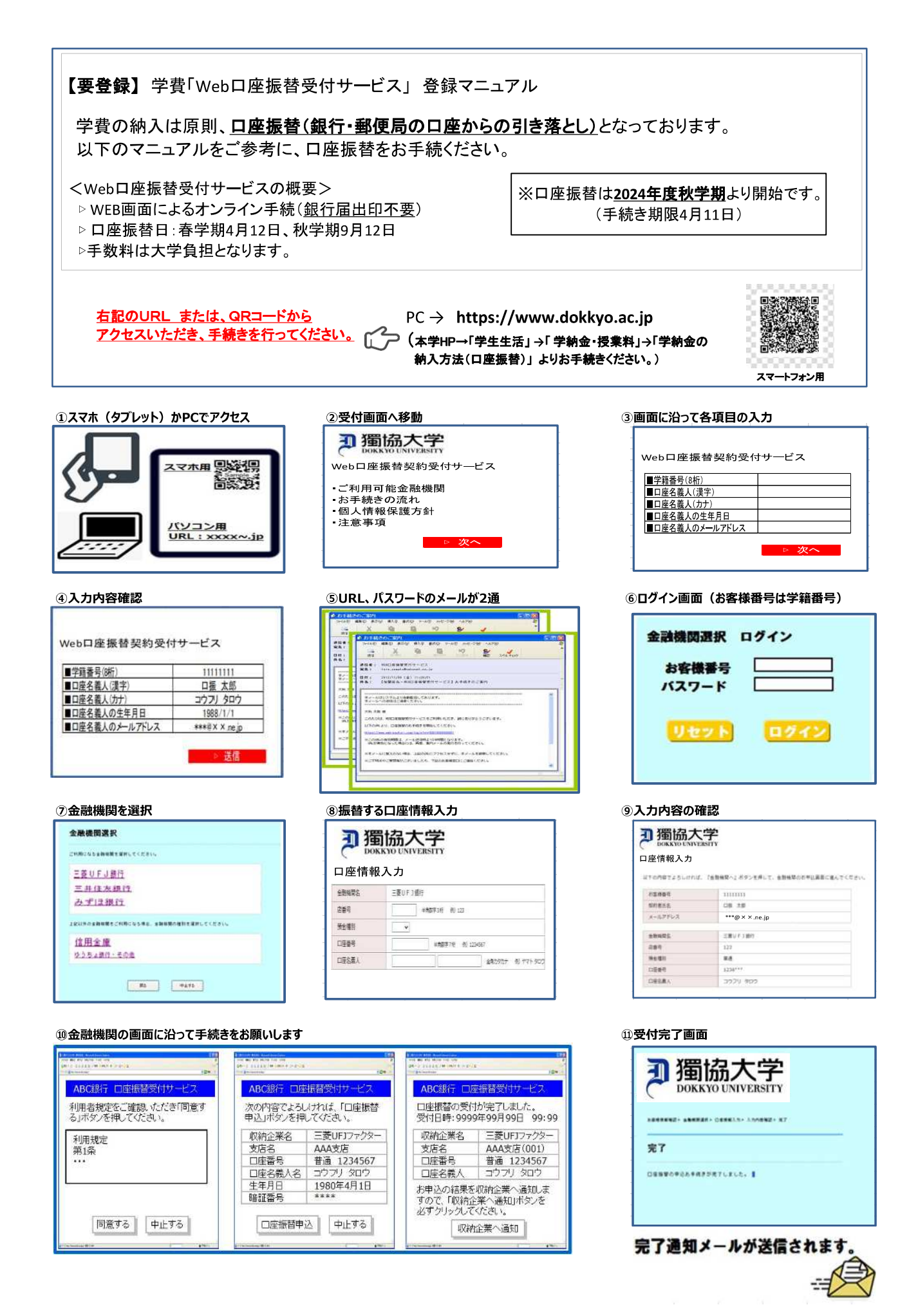

# 学費 WEB口座振替登録について

本学の学費は、ご指定の金融機関から口座振替の方法で納入いただいており、この集金代行業務を三菱UFJファクター(※)に委託して います。口座振替の登録手続きは、インターネットに接続できる端末 (PC、タブレット、スマートフォンなど。注: ガラケーは使用不可) より 「ネット口座振替受付サービス(以下、Web口振)」を通じて行っていただけます。 (※)三菱UFJ銀行100%出資会社

Web口振のご利用により、原則24時間365日、凡そ10分程度で登録手続きを完了いただけます。一部、ご利用いただけない金融機関もあり、 また、ご利用可能金融機関でも対象要件を充たさない場合は、Web口振での登録はできません(→次ページご参照)。

# **【ご利用可能金融機関】**

## **はじめに、学費口座振替として利用予定の金融機関が、利用可能か、手続きに必要な項目は何か『必ず』確認願います。**

«確認場所»三菱UFJファクター (※MUFと検索してください) のHP内、

「代金回収サービス」-「ご検討中の皆さま」-「ネット口座振替受付サービス」-「ご利用可能金融機関(詳しくはこちら)」<br>- 「IRL https://www.muf.hk.mufa.in/collect/net/hank/ 国2度<del>速度</del> URL <https://www.muf.bk.mufg.jp/collect/net/bank/>

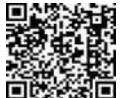

下記は、利用可能金融機関の一部で、本学で利用者の多い金融機関の例 インフィン インコン イエン 2024年1月19日現在

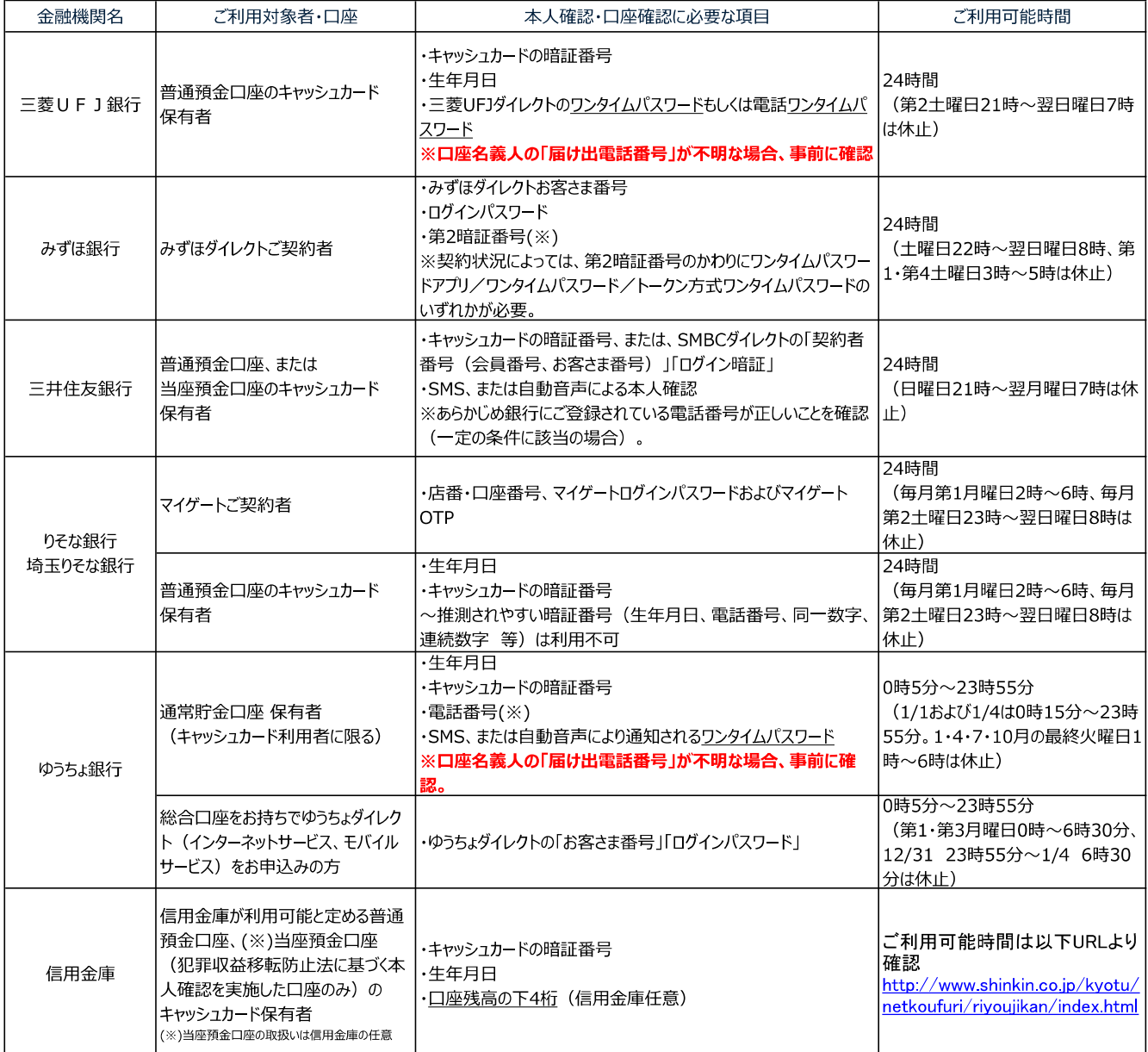

◇「ワンタイムパスワード」⇒このお手続き限りのパスワードです。Web口振での手続きの際、学費口座振替を希望される金融機関のサイトに移った後、金融機関に お届けの電話番号に自動音声で電話があります。ここで通知されるパスワードを入力頂きます。

## **【WEB口振登録手続き期限】 4月11日(木)**

# 学費 WEB口座振替登録について

# **【Web口振 手続き要領】**

下記URLまたは、QRコードを読み取り、お手続きを行ってください。

- <URL> <https://www.dokkyo.ac.jp/> ※本学HPー「学生生活」ー「学納金・授業料」ー「学納金の納入方法(口座振替)」から本学手続きサイトに入れます。
- <QRコード> ※スマートフォン、タブレットなど、QRコード読取機能がある端末で読み取っていただくと本学手続きサイトに入れます。

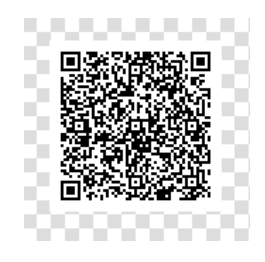

<注意事項>

- \*「学費Web口座振替受付サービス 登録マニュアル」をご参照いただきながらお手続きいただくとスムーズです。
- \*各操作画面で、一定期間(※15分程度)操作がない場合はタイムアウトになります。

\*以下の時間帯はメンテナンスのためご利用できません。

・毎月第4日曜日23:00〜翌月曜日9:00 ·1,4,7,10月最終週の火曜日1:00〜6:00 ·その他金融機関所定の時間帯 \***手続きを始めて指定のメールアドレスに届く、URL、およびパスワードの有効期限は「メール受信より24時間」です。**

**タイムアウトとなった場合、また、URLが無効となった場合は、再度、上記URLまたはQRコードの読取りからお手続き願います。**

**【ご利用ができない金融機関】**

**下記の金融機関はWeb口振での登録はできません。ご利用可能金融機関での登録をお願いします。**

**〇信託銀行など5行(三菱UFJ信託・みずほ信託・三井住友信託・SMBC信託・商工中金) 〇一部の信用組合、信漁連・漁連**

> Tel: 048-946-1648 受付時間: 9時〜17時 <本件に関わるご照会先> 獨協大学 会計課

## 学費納入 FAQ (必ずご確認ください)

#### Q1:銀行振込をする際は、学生本人の口座でなければダメでしょうか?

A :保証人様の口座からでもお振込みいただけます。ATM・ネットバンキングをご利用の際は<mark>必ず「学籍番号</mark> (8桁)と学生氏名」をご入力のうえお振込みください。入力がないと、どなたからの振込かが分からず入 金処理ができません。「未納扱い」となる場合がありますので忘れずにご入力ください。

#### Q2:振込金額の上限があり、学費の金額を 1 回で入金できません。

A:学費の分割納入は出来ません。振込金額の上限を変更いただくようお願いいたします。変更方法につきまし ては各金融機関にお問い合わせください。

#### Q3:振込手数料が有料となってしまうので、会計課の窓口で直接支払いたい。

A:会計課窓口での学費納入は受け付けておりません。「口座振替」か「銀行振込」のどちらかで学費を納入いた だくことになります。三菱 UFJ 銀行の ATM・ネットバンキングからの振込は手数料無料です。三菱 UFJ 銀行 の窓口及びその他の金融機関をご利用の場合は振込手数料がかかります。WEB 口座振替では、どの金融機関 をご利用の場合でも振替手数料は本学の負担となります。

### Q4:口座振替日に入金をしたが、引き落としされていません。

A:口座振替日の前日までにご登録いただいている口座に入金をしてください。口座振替日に引き落としができな かった場合、再度の振替はありませんので、春学期は 4 月末、秋学期は 9 月末までに学費指定口座にお振込み ください。学費指定口座は大学 HP をご確認ください。

### Q5:入学手続きの際に使用した口座に振込をしてしまいました。

A:必ず学費指定口座にお振込みください。入学手続き時の口座や敬和館(学生寮)の入金口座は、学費の納入に はご利用いただけません。誤った口座に学費を納入した場合、入金処理ができず「未納扱い」となる場合があ ります。

## Q6:学費の振込用紙を紛失してしまいました。

- A:振込用紙がなくても、ATM やネットバンキングでお手続き可能です。学費指定口座は大学 HP でご確認いた だきお振込みをお願いいたします。なお、振込の際は<mark>必ず「学籍番号 (8 桁) と学生氏名」</mark>をご入力ください。
- ※ 学費の概要及び手続に関しましては大学 HP に詳しく掲載しております。まずは HP をご確認いただき、不 明点等ございましたらお問い合わせください。お問い合わせいただく際は「学籍番号」をお伝えください。

#### (獨協大学 学費 HP)

<https://www.dokkyo.ac.jp/about/openinfo/activity2/payment.html>

以 上